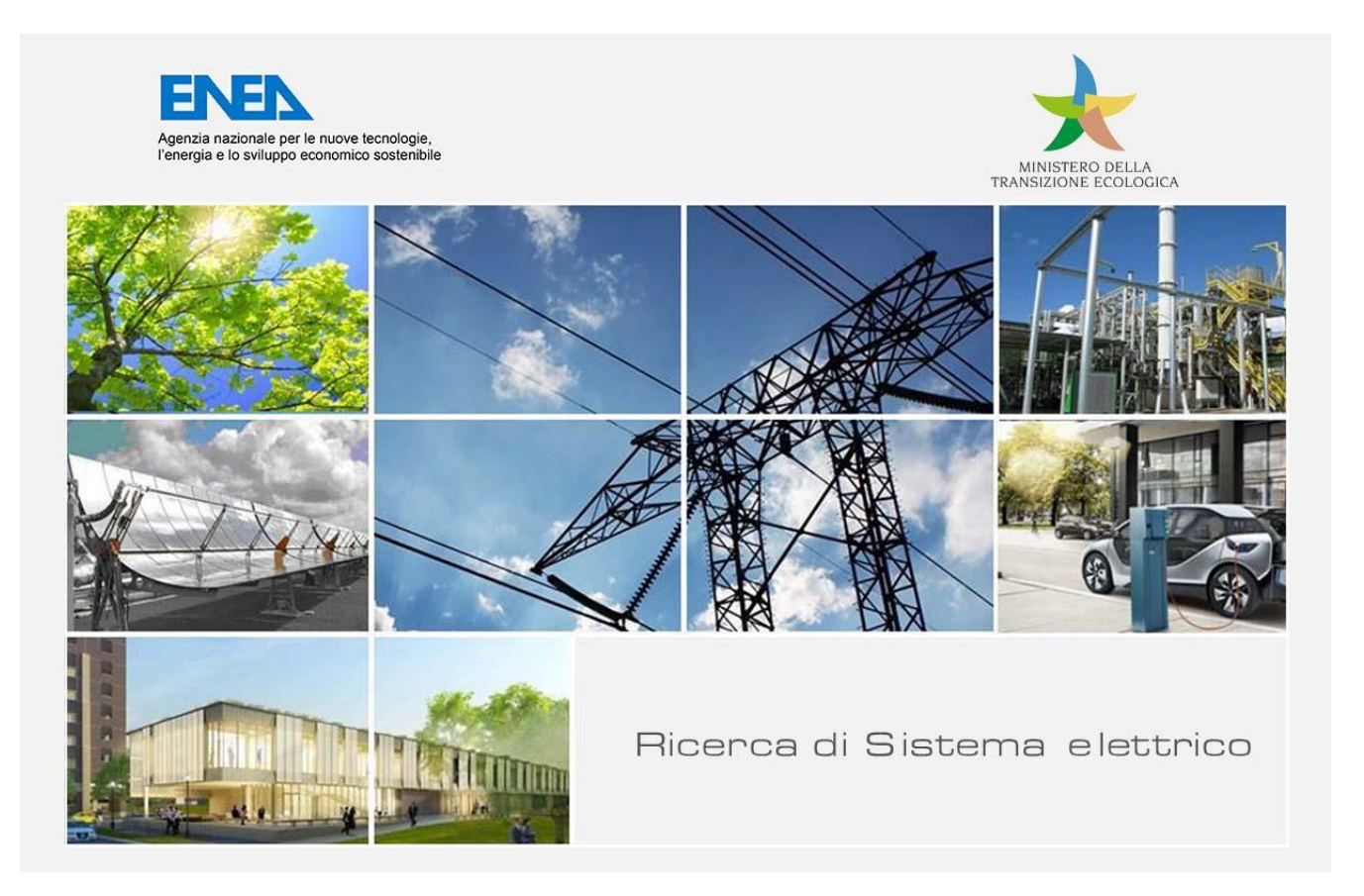

Modelling e caratterizzazione delle proprietà fisiche ed elettriche di materiali in film sottile per applicazioni in celle solari innovative I. Matacena, P. L. Guerriero, E. Bobeico, L. Lancellotti, S. Daliento

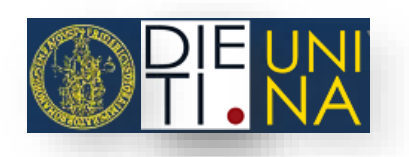

Report RdS/PTR(2021)/323

#### MODELLING E CARATTERIZZAZIONE DELLE PROPRIETA FISICHE ED ELETTRICHE DI MATERIALI IN FILM SOTTILE PER APPLICAZIONI IN CELLE SOLARI INNOVATIVE

I. Matacena<sup>1</sup>, P. L. Guerriero<sup>1</sup>, E. Bobeico<sup>2</sup>, L. Lancellott<sup>2</sup>i, S. Daliento<sup>1</sup> 1 DIETI, Università di Napoli "Federico II" 2 ENEA, TERIN FSD DIN

Dicembre 2021

Report Ricerca di Sistema Elettrico

Accordo di Programma Ministero della Transizione Ecologica - ENEA Piano Triennale di Realizzazione 2019-2021 - III annualità Obiettivo: Fotovoltaico piano Tema di ricerca: 1.1 Fotovoltaico ad alta efficienza Work package 2: Fotovoltaico piano Linea di attività: LA2.7 Celle solari ad alta efficienza: Modelling e caratterizzazione delle proprietà fisiche ed elettriche di materiali in film sottile per celle solari Responsabile del Progetto: Paola Delli Veneri, ENEA Responsabile del Work package: Paola Delli Veneri, ENEA

Il presente documento descrive le attività di ricerca svolte all'interno dell'Accordo di collaborazione "Modelling e caratterizzazione delle proprietà fisiche ed elettriche di materiali in film sottile per applicazioni in celle solari innovative*"*

Responsabile scientifico ENEA: Dr. Laura Lancellotti Responsabile scientifico: Prof. Santolo Daliento

Si ringraziano le Dr. A. De Maria, Dr. V. La Ferrara e Dr. G. Rametta del Centro Enea di Portici per avere fornito le celle solari a perovskite utilizzate per le misure di caratterizzazione e il Dr. N. Lisi e la Dr. R. Chierchia del Centro ENEA d Casaccia per la fabbricazione e il trasferimento dei film di grafene.

# Indice

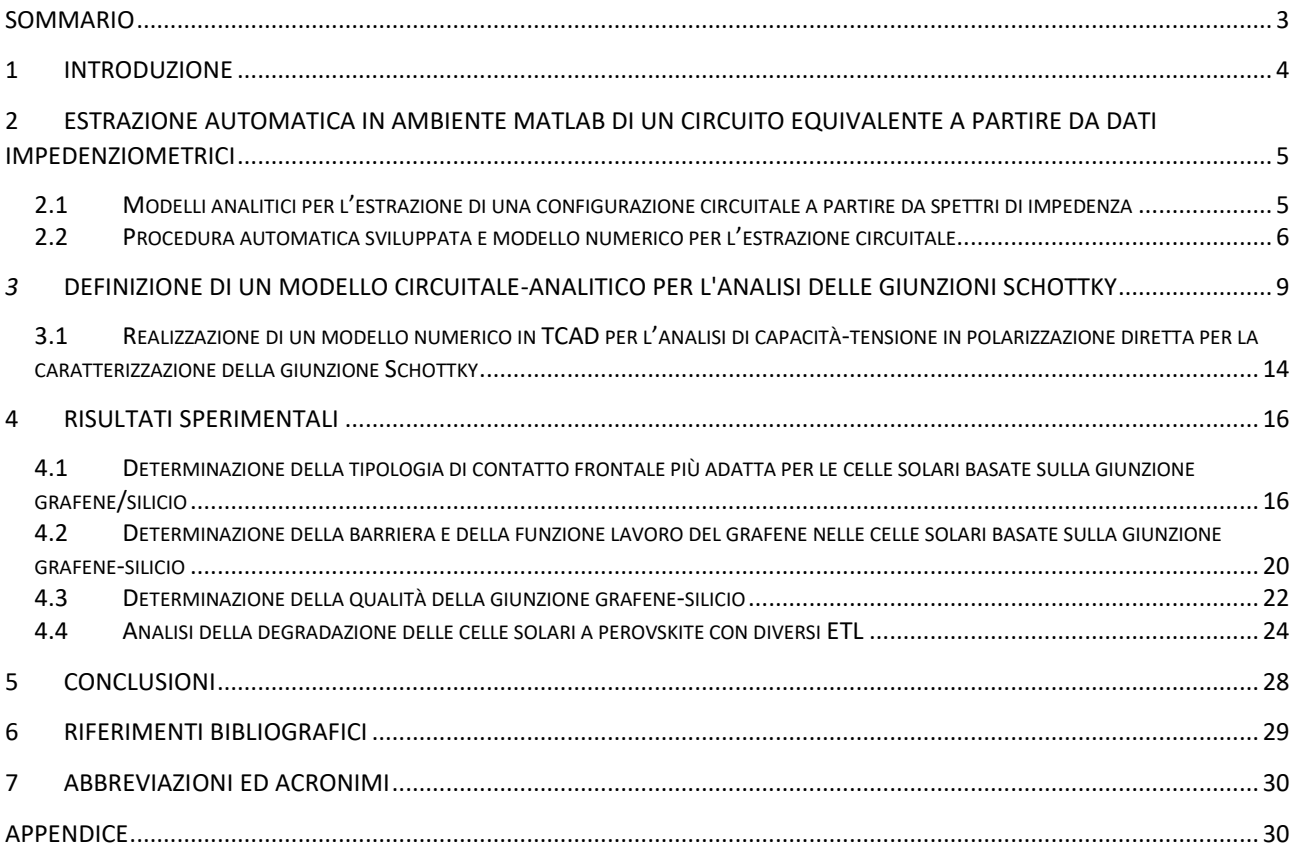

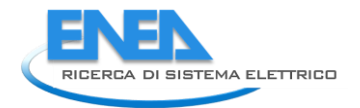

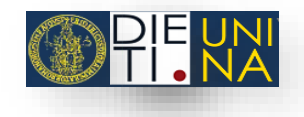

## <span id="page-3-0"></span>Sommario

Le attività relative all'accordo di collaborazione tra ENEA e Dipartimento di Ingegneria Elettrica e delle Tecnologie dell'Informazione dal titolo "*Modelling e caratterizzazione delle proprietà fisiche ed elettriche di materiali in film sottile per applicazioni in celle solari innovative*" sono state svolte, secondo l'allegato tecnico, avendo come scopo del programma di ricerca quello di rendere disponibile un insieme di tecniche di caratterizzazione basate sulla *Impedance Spectroscopy* per lo studio delle interfacce tra i diversi materiali che compongono una cella solare ad eterogiunzione. In particolare, sono stati studiate le celle solari MS (Metallo-Semiconduttore), in cui l'interfaccia Schottky è realizzata in grafene-silicio. Sono stati fabbricati e caratterizzati dispositivi opportuni, basati sulla giunzione grafene-silicio, ed è stata quindi possibile la determinazione di parametri fisici relativi ai materiali studiati e alla qualità dell'interfaccia creatasi tra tali materiali. L'estrazione di tali proprietà è stata realizzata mediante misure sperimentali di impedenza supportate da modelli numerici sviluppati in ambiente Matlab e TCAD (Technology Computer Aided Design). Sono state inoltre investigate anche celle solari a perovskite. In particolare, di tale tipologia di celle è stata studiata la degradazione nel tempo attraverso misure di spettroscopia d'impedenza.

Lo studio effettuato ha consentito di valutare: (a) la barriera di potenziale tra il silicio ed il grafene in esame, con conseguente valutazione della funzione lavoro del grafene; (b) la tipologia di contatto frontale più adatta per una cella Schottky avente una giunzione in grafene/silicio, (c) la degradazione delle celle a perovskite con ETL diversi.

## <span id="page-4-0"></span>1 Introduzione

L'attività di ricerca svolta nell'ambito della collaborazione con il Dipartimento di Ingegneria Elettrica e delle Tecnologie dell'Informazione dell'Università degli Studi di Napoli "Federico II" è stata finalizzata allo studio, mediante spettroscopia di impedenza, delle interfacce che si vengono a creare tra le varie tipologie di materiali utilizzati per la fabbricazione di celle solari. La qualità di tali interfacce influenza fortemente le prestazioni complessive del dispositivo.

Le attività sono state sviluppate secondo quattro linee principali:

- 1. Realizzazione di una procedura automatica in ambiente MATLAB per l'elaborazione degli spettri di impedenza volta all'estrazione di un circuito equivalente a partire da dati impedenziometrici
- 2. Definizione di un modello circuitale-analitico per l'analisi delle celle solari MS basate su giunzioni Schottky
- 3. Realizzazione di un modello numerico in TCAD per l'analisi dell'andamento della capacità in funzione della tensione applicata in polarizzazione diretta al fine di caratterizzare la giunzione Schottky
- 4. Esecuzione di una campagna di misure per la caratterizzazione di materiali in film sottile e la validazione dei relativi processi di fabbricazione per celle solari innovative. In particolare, sono state caratterizzate strutture Schottky basate sull'interfaccia grafene/silicio e celle a perovskite con ETL diversi.

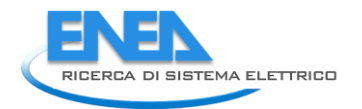

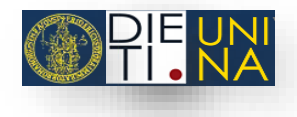

# <span id="page-5-0"></span>2 Estrazione automatica in ambiente MATLAB di un circuito equivalente a partire da dati impedenziometrici

Le prestazioni delle celle solari vengono generalmente stimate attraverso la misura di parametri come l'efficienza di conversione, la resistenza sia serie che shunt e la tensione di built-in. Questi parametri sono estratti da misure effettuate in DC. Tali tecniche consentono la misura e lo studio dei suddetti parametri al variare della polarizzazione e della temperatura, sia al buio che sotto luce. Tuttavia, adoperando queste tecniche non è possibile valutare alcuni parametri fondamentali per una cella solare, come la qualità delle interfacce o la capacità di svuotamento. È necessario utilizzare tecniche AC per identificare questi parametri. Una delle tecniche più affermate nel dominio della frequenza è la spettroscopia di impedenza (IS). Essa consente di disaccoppiare i vari processi fisici che hanno luogo alle diverse interfacce esistenti nel dispositivo [\[1\]](#page-29-1). La spettroscopia d'impedenza è una tecnica non invasiva e non distruttiva che consente la caratterizzazione di un'ampia gamma di dispositivi fisici [\[2-](#page-29-2)[9\]](#page-29-3). Tale tecnica consiste nella misura dell'impedenza al variare della frequenza al buio o sotto luce, in dipendenza dei processi fisici di interesse. Per ottenere tale misura viene applicato al dispositivo sotto esame (DUT) un segnale di tensione DC al quale è sovrapposto una tensione AC di piccola ampiezza. La tensione DC determina il funzionamento stazionario del campione mentre la tensione AC perturba tale condizione al variare della frequenza del segnale AC. Questo metodo consente quindi la completa caratterizzazione del DUT ad una condizione di lavoro stabilita differenziando i vari fenomeni esistenti con differenti costanti di tempo. Questo significa che processi fisici distinti presenti alle varie interfacce possono essere identificati tramite un'analisi IS. Quindi mediante l'utilizzo di una singola misura è possibile avere informazioni sulle interfacce multiple esistenti nel dispositivo. A tal fine, è indispensabile una analisi dettagliata dei dati impedenziometrici risultanti dalla IS. Tale analisi può essere portata a termine mediante lo sviluppo e l'utilizzo di un modello elettrico equivalente che renda possibile l'estrazione dei parametri fisici di interesse e che metta in relazione gli andamenti dei valori di impedenza con i meccanismi fisici. In particolare, è importante rappresentare graficamente i dati della spettroscopia d'impedenza in maniera quanto più immediata possibile.

## <span id="page-5-1"></span>2.1 Modelli analitici per l'estrazione di una configurazione circuitale a partire da spettri di impedenza

Tra le rappresentazioni esistenti dei dati d'impedenza una delle più utilizzate consiste nel riportare sull'asse x la parte reale dell'impedenza e sull'asse y la parte immaginaria (diagramma di Nyquist). Ogni curva riportata sul grafico è ottenuta ad una specifica tensione DC, mentre ogni punto sulla curva è ottenuto ad una determinata frequenza. Tale rappresentazione grafica è ampiamente diffusa dal momento che, da una rapida ispezione visiva, è possibile identificare alcune caratteristiche del circuito equivalente. Infatti, se si considera un circuito costituito dal parallelo di una resistenza e un capacitore (cappio RC), il grafico Nyquist corrispondente sarà costituito da una semicirconferenza, Fig. 1a. In tal caso l'impedenza totale è data da:

$$
Z_{TOT} = Z_{RE} + Z_{IM} = \frac{R(1 - j\omega RC)}{1 + \omega^2 R^2 C^2}
$$
 (1)

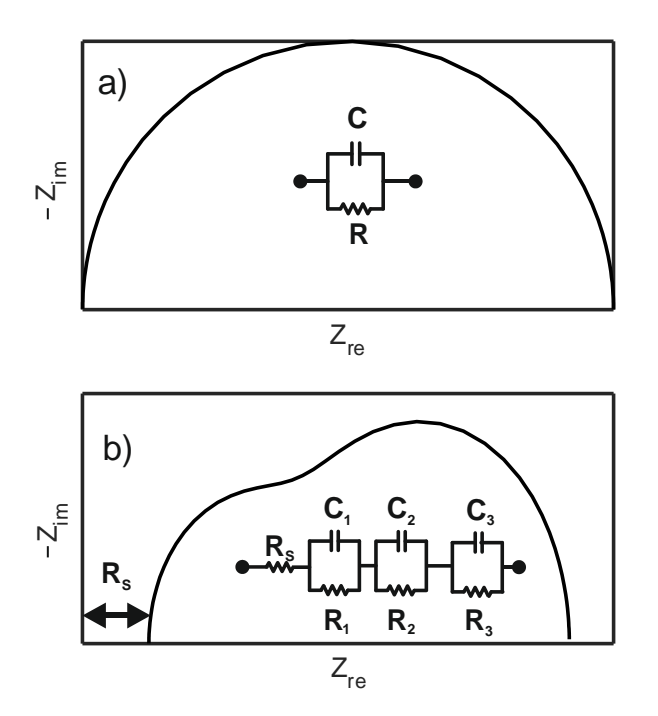

**Figura 1. a) Nyquist corrispondente ad un singolo cappio RC; b) Nyquist corrispondente alla serie di tre cappi RC e una resistenza RS.**

Se si considerano più cappi RC, l'analisi diventa più complessa, così come il grafico Nyquist corrispondente, Fig.1b. Nel caso di un circuito costituito da una resistenza serie,  $R<sub>s</sub>$ , e n cappi RC in serie, l'impedenza totale può sempre essere definita come la somma dei contributi relativi alla parte reale  $Z_{RE}$  e alla parte immaginaria Z<sub>IM</sub>, definiti come:

$$
Z_{re} = Rs + \sum_{i=1}^{n} \frac{R_i}{1 + \omega^2 R_i^2 C_i^2}
$$
  

$$
Z_{im} = j\omega \sum_{i=1}^{n} \frac{R_i C_i}{1 + \omega^2 R_i^2 C_i^2}
$$
 (2)

Per sfruttare pienamente I vantaggi di questo metodo, i grafici di Nyquist devono essere associati a un circuito equivalente in cui ogni elemento corrisponde ad un parametro fisico. In genere, più la forma del Nyquist differisce da una semicirconferenza, più l'impedenza totale di un campione è lontana dal poter essere associata ad un singolo cappio RC. Tipicamente i Nyquist hanno forme complesse, questo accade perché al primo ordine ogni interfaccia può essere modellata con un cappio RC.

#### <span id="page-6-0"></span>*2.2 Procedura automatica sviluppata e modello numerico per l'estrazione circuitale*

La realizzazione di una routine per l'estrazione di una configurazione circuitale equivalente a partire dai grafici di Nyquist è fondamentale per ottenere una corretta interpretazione dei dati impedenziometrici. Il primo aspetto da investigare al momento dell'estrazione riguarda il numero di cappi RC implicati. Il numero minimo di tali cappi è impostato pari a uno o due, in base al rapporto di aspetto del Nyquist. Tale rapporto di aspetto è definito come il rapporto tra il massimo di Z<sub>RE</sub> e il massimo di Z<sub>IM</sub>. Sapendo che il rapporto di aspetto di una semicirconferenza è pari a 2, il numero minimo di cappi RC è impostato a 1 se il rapporto di aspetto è circa 2, oppure è settato a 2 in tutti gli altri casi. Il numero massimo di cappi RC nella procedura è settato a 5, rispecchiando il numero massimo di interfacce nei campioni di interesse. La resistenza serie è calcolata considerando che per l'equazione (2), se la frequenza angolare *ω* rispetta la condizione *ω* >> 1/(R<sup>2</sup>C<sup>2</sup>), il valore di  $Z_{RE}$  è esattamente R<sub>S</sub>, che corrisponde al valore minimo di  $Z_{RE}$ . La procedura sviluppata effettua un'interpolazione ai minimi quadrati tra i dati sperimentali d'impedenza e l'impedenza del circuito

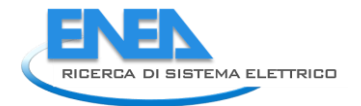

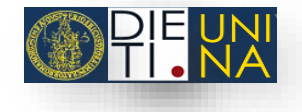

equivalente. Questa analisi è fatta nella procedura per varie configurazioni circuitali. Quindi è necessario stabilire un valore iniziale per i parametri RC del circuito considerato. I valori iniziali per le capacità, Ci, sono calcolati valutando il valore medio di capacità ottenuto dalla misura sperimentale *C-f*:

$$
C_i = \frac{1}{n\Delta F} \int C(f) df
$$
 (3)

dove  $\Delta F = (f_{\text{max}} - f_{\text{min}})$ è il range di frequenza considerato e *i=1,...,n*.

Per quanto riguarda il valore iniziale delle resistenze, Ri, il vincolo da rispettare è che la somma di tutte le resistenze del circuito equivalente deve essere uguale al diametro *D* del Nyquist:

$$
\sum_{i=1}^{n} R_i = D \tag{4}
$$

dove *D* è definito come:

$$
D = Z_{re}(\omega_{\text{max}}) - Z_{re}(\omega_{\text{min}})
$$
\n(5)

con  $\omega_{\text{max}} = 2\pi f_{\text{max}}$  e  $\omega_{\text{min}} = 2\pi f_{\text{min}}$ .

Nella procedura le resistenze sono equamente spaziate di una costante  $\Delta$ , secondo la seguente formula ricorsiva:

$$
R_1 = \Delta
$$
  
\n
$$
R_i = R_{i-1} + \Delta
$$
\n(6)

Combinando le precedenti espressioni,  $\Delta$  può essere espressa come

$$
\Delta = \frac{2D}{n(n+1)}\tag{7}
$$

dove n è il numero dei cappi RC considerati.

Questi passi vengono effettuati dalla procedura sviluppata per ogni curva sperimentale (ogni valore DC considerato) ed è totalmente automatica in modo da evitare l'ispezione visiva dei diagrammi di Nyquist. Successivamente la procedura effettua un doppio approccio per estrarre accuratamente i parametri del circuito equivalente. Una prima interpolazione ai minimi quadrati viene effettuata sulla parte reale dell'impedenza, fornendo un secondo valore di ipotesi per i parametri RC. I risultati intermedi sono forniti come ipotesi iniziale per una seconda interpolazione ai minimi quadrati sulla parte immaginaria dell'impedenza. La procedura proposta estrae i valori dei parametri per tutte le configurazioni circuitali possibili. Se esiste una configurazione che fornisce il minimo errore relativo medio (MRE) rispetto ai dati sperimentali per tutte i valori DC, allora viene selezionato tale circuito equivalente. Altrimenti, vengono prese in considerazione le due configurazioni che forniscono i minori MRE nell'intervallo di valori DC. Il comportamento della capacità in funzione della tensione DC delle due configurazioni è paragonato al valore sperimentale della C-V. La configurazione che genera il minimo MRE viene quindi selezionata. È importante

notare che in tal caso la capacità considerata per le configurazioni circuitali è relativa all'intero campione. Si tratta quindi di una capacità equivalente,  $C_{EQ}$ , definita come:

$$
C_{EQ} = \frac{Y_{IM}}{\omega} \tag{8}
$$

dove YIM è la parte immaginaria dell'ammettenza totale del circuito equivalente. Dal momento che le curve C-V sono funzione della frequenza e quelle C-f sono funzione della tensione DC, la procedura sviluppata consente di incrociare le informazioni sia sulla tensione DC che sulla frequenza.

La procedura proposta è stata testata sia su dati numerici che sperimentali. Il test sui dati numerici è riportato di seguito, mentre quello sui dati sperimentali sarà incluso nei paragrafi successivi. L'impedenza totale dello schematico in Fig.2 è stata calcolata usando il software commerciale LTSpice. Tale impedenza è stata fornita alla procedura sviluppata come dato sperimentale da analizzare. Il numero di cappi RC nel circuito equivalente è stato calcolato dalla procedura automatica realizzata, senza il bisogno di dare ulteriori vincoli. Il diagramma di Nyquist corrispondente al circuito estratto dalla procedura è presentato in Fig.3, insieme al grafico corrispondente al caso numerico, mostrando una perfetta corrispondenza. I valori RC estratti e quelli impostati nel caso numerico di interesse sono presentati in tabella, Tab.1. Come si può notare,  $R_1$ ,  $R_2$ ,  $C_1$ ,  $C_2$ e R<sub>S</sub> coincidono mentre su R<sub>3</sub> e C<sub>3</sub> vi è un piccolo errore. Nella terza colonna della tabella sono presentati i valori che si ottengono nel caso si effettuasse una mera interpolazione ai minimi quadrati sull'impedenza complessa. Tale interpolazione è stata ottenuta assegnando il valore di resistenza serie e il numero di cappi RC, informazioni che nel caso sperimentale non sono disponibili. I valori iniziali per tutte le resistenze sono stati impostati a *D* diviso N. per quanto riguarda le capacità i valori iniziali sono stati assegnati considerando l'ordine di grandezza delle capacità del circuito di Fig.2. Si deve notare che in questo caso sono state fornite molte più informazioni di quelle date in ingresso alla procedura automatica realizzata e di quelle disponibili nel caso sperimentale. Nonostante questa abbondanza di informazioni, l'interpolazione puramente matematica porta l'estrazione di valori per R e C che sono molto distanti da quelli del circuito in Fig.2.

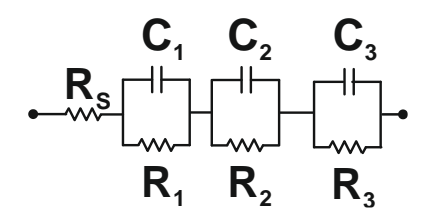

**Figura 2 Circuito realizzato in ambiente LTSpice**

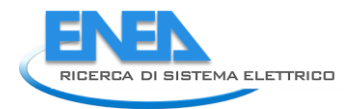

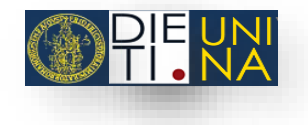

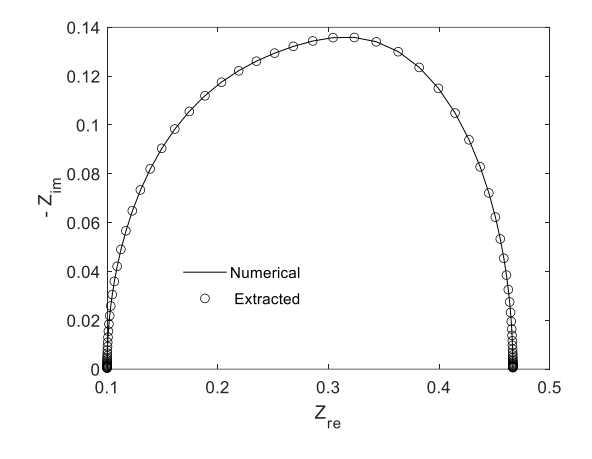

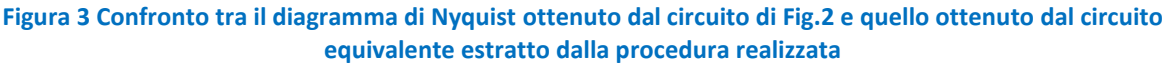

| <b>Numerical</b>     | <b>Procedure</b>     | Fit  |
|----------------------|----------------------|------|
| 0.20                 | 0.20                 | 0.12 |
| 0.10                 | 0.10                 | 0.12 |
| 0.06                 | 0.07                 | 0.12 |
| 1.00                 | 1.00                 | 9.00 |
| 2.00                 | 2.00                 | 9.00 |
| $6.67 \cdot 10^{-1}$ | $6.26 \cdot 10^{-1}$ | 0.1  |
| 0.10                 | 0.10                 | 0.10 |
|                      |                      |      |

**Tab. 1. Valori dei parametri circuitali impostati in simulazione ed estratti.**

# <span id="page-9-0"></span>*3* Definizione di un modello circuitale-analitico per l'analisi delle giunzioni Schottky

Nei dispositivi Schottky, l'analisi della capacità in funzione della tensione può dare informazioni dettagliate sulle proprietà del metallo e sull'inarcamento delle bande che si crea all'interfaccia MS, consentendo di calcolare l'altezza di barriera, la funzione lavoro e i difetti all'interfaccia. Nell'ambito di questa collaborazione sono stati effettuati uno studio e una caratterizzazione dell'andamento della capacità in polarizzazione diretta. Tale misura può fornire informazioni sulla densità di stati all'interfaccia E della capacità, ampliando la quantità di informazioni derivabili solo dalla regione di polarizzazione inversa. Tuttavia, la capacità di una giunzione p-n e MS in polarizzazione diretta, dipende dal fenomeno di iniezione di carica e può essere, spesso, difficile da interpretare. A tal fine è stata sviluppata un'analisi approfondita di tale capacità mediante lo sviluppo di modelli numerici sia in ambiente Matlab che in ambiente Sentaurus per l'interpretazione delle misure sperimentali [\[10\]](#page-29-4).

Il primo passo di questa analisi riguarda la piena comprensione dei dati sperimentali acquisiti attraverso l'impedenzimetro, nella forma:

$$
Y = G_P + jB \tag{9}
$$

dove Y è l'ammettenza globale misurata ai capi del dispositivo. L'interpretazione di questa ammettenza in termini di capacità associata al campione dipende dal modello circuitale che si assume sia capace di descrivere il funzionamento del dispositivo in esame. Il modello più semplice corrispondente alla precedente equazione è mostrato in Fig. 4. Se si considera una giunzione p-n o una MS, l'adozione di tale modello significa che il comportamento del dispositivo può essere descritto dalla capacità di giunzione, C<sub>p</sub>, e dalla resistenza shunt,  $R_p$ , che tiene in conto dei percorsi di corrente ohmica che attraversano la giunzione.

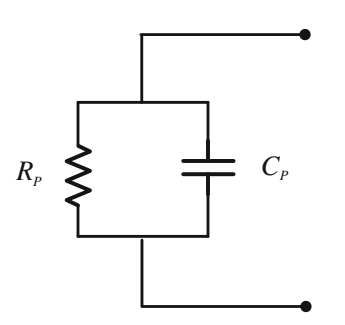

#### **Figura 4. Modello circuitale adottato per interpretare la misura d'impedenza.**

Dall'equazione precedente,  $R_p$  e  $C_p$  possono essere relazionati all'ammettenza totale nel seguente modo:

$$
R_p = \frac{1}{G_p} \tag{10}
$$

e

$$
C_P = \frac{B}{\omega} \tag{11}
$$

Se si estrae dallo strumento direttamente il valore di capacità, la maggior parte degli strumenti in commercio fornisce in uscita il valore di C<sub>P</sub>, calcolato come nella precedente formula, dove B è il coefficiente della parte immaginaria dell'impedenza totale. Ovviamente se il comportamento elettrico del dispositivo non può essere modellato mediante il circuito di Fig. 4, il valore dell'impedenza deve essere opportunamente interpretato.

Nel seguito, il dispositivo analizzato consta di una giunzione MS, in modo tale che il modello circuitale atteso sia costituito da una singola capacità associata alla giunzione rettificante. La capacità di una giunzione MS può essere scritta come la somma di due componenti:

$$
C = C_j + C_d \tag{12}
$$

dove C<sub>i</sub> è la capacità di transizione e C<sub>d</sub> è la capacità di diffusione. C<sub>i</sub> dipende dall'ampiezza della regione di svuotamento e tale contributo predomina nella regione di polarizzazione inversa. Dal momento che la regione di svuotamento dipende dal quadrato della tensione, per una tensione minore di zero, la capacità osservata si può attribuire a C<sub>i</sub>. Per tensioni maggiori di zero, C<sub>i</sub> continua a crescere con la stessa legge, ma  $C_{d}$ , che dipende dai portatori minoritari iniettati dalla giunzione direttamente polarizzata, diventa predominate a tensioni anche relativamente basse. La capacità di diffusione può essere scritta nel seguente modo:

$$
C_d = \frac{\tau I_d}{V_T} \tag{13}
$$

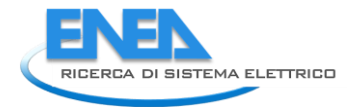

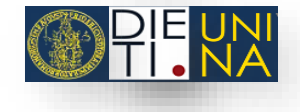

dove τ è il tempo di vita dei portatori minoritari, I<sub>d</sub> è la corrente DC che scorre attraverso la giunzione, data dalla relazione:

$$
I_d = I_s \left[ \exp\left(\frac{V}{nV_T}\right) - 1 \right] \tag{14}
$$

dove I<sub>s</sub> è la corrente di saturazione, n è il fattore di idealità, V<sub>T</sub> è la tensione termica. Quindi la capacità C<sub>d</sub>, e di conseguenza anche C, cresce esponenzialmente all'aumentare della tensione di polarizzazione diretta V.

Questo risultato suggerisce che il modello circuitale di Fig. 4 non è più accurato per descrivere il comportamento del dispositivo. Infatti, all'aumentare della corrente, le cadute ohmiche tra i contatti esterni del dispositivo e la giunzione metallurgica non sono più trascurabili ed è necessario considerare nel modello circuitale equivalente una componente di resistenza serie, *RS*. Se si aggiunge tale resistenza e, per semplicità, si trascura *R<sup>P</sup>* , visto che ci si aspetta che questa sia molto maggiore di *RS*, il modello circuitale risultante è quello presentato in Fig. 5, dove C rappresenta l'effettiva capacità di diffusione.

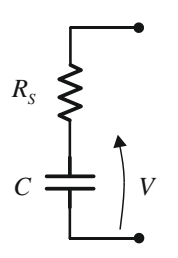

**Figura 5. Modello equivalente che descrive il comportamento di una giunzione direttamente polarizzata.** In altre parole, i dati ottenuti in uscita all'impedenzimetro possono essere interpretati traslando il modello circuitale di Fig.4 su quello di Fig.5, mediante le seguenti formule:

$$
G_P = \frac{1}{R_s} \frac{\left(\omega R_s C\right)^2}{1 + \left(\omega R_s C\right)^2}
$$
  

$$
\frac{B}{\omega} = \frac{C}{1 + \left(\omega R_s C\right)^2}
$$
 (15)

dove il termine B/ω corrisponde alla capacità *CP*.

In Fig.6, la capacità esponenziale C (linea tratteggiata) data da (16)-(17) è confrontata con il termine *B*/ω fornito dallo strumento secondo (18). Come si può notare in Fig 6, per una data tensione di polarizzazione, la tensione V ai capi di C è influenzata dalla presenza di *R<sup>S</sup>* , diminuendo all'aumentare della corrente. Quindi *RS*. giustifica pienamente la presenza di un picco nell'andamento di *B*/ω, la cui altezza diminuisce all'aumentare di *RS*.

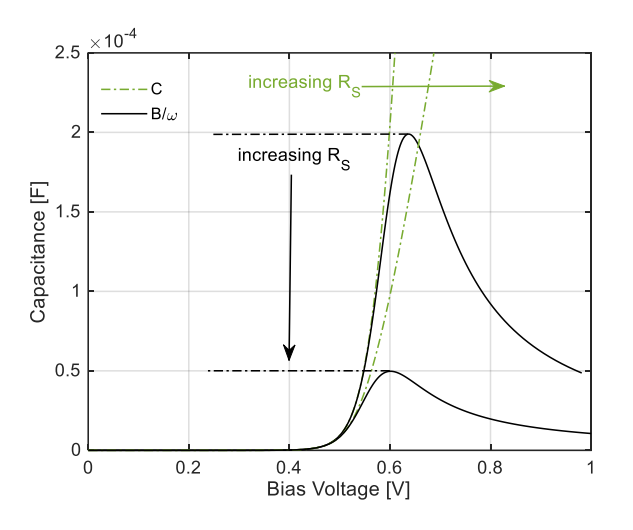

**Figura 6 Effetto di R<sup>S</sup> su B/ω (linea continua) e su C (linea tratteggiata). C tende ad inclinarsi maggiormente all'aumentare di RS. B/ω si sposta verso tensioni più basse all'aumentare di R<sup>S</sup> , come si vede dalla posizione del picco. I valori utilizzati nel modello circuitale per le resistenze serie sono: R<sub>S1</sub> = 4 mΩ, R<sub>S2</sub> = 8 mΩ.** 

Da (19), si è calcolato il massimo di *B*/ω ponendo a zero la derivata dell'espressione di C<sub>P</sub>, data in (20). Quindi da

$$
\frac{dC_{\rho}}{dV} = \frac{d}{dV} \left( \frac{C}{1 + (\omega R_s C)^2} \right) = 0
$$
\n(21)

segue che, quando

$$
C = \frac{1}{\omega R_s} \tag{22}
$$

B/ω è al suo valore massimo e può essere scritto come:

$$
\left(\frac{B}{\omega}\right)_{\text{max}} = \frac{1}{2\omega R_s} \tag{23}
$$

Quindi il picco di B/ω è una stima diretta della resistenza serie. La posizione del picco è debolmente legata alla  $R_s$ , mentre essa dipende fortemente da I<sub>s</sub>, come mostrato in Fig. 7.

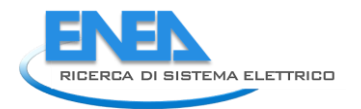

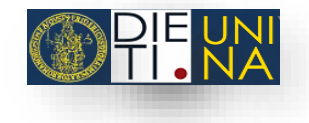

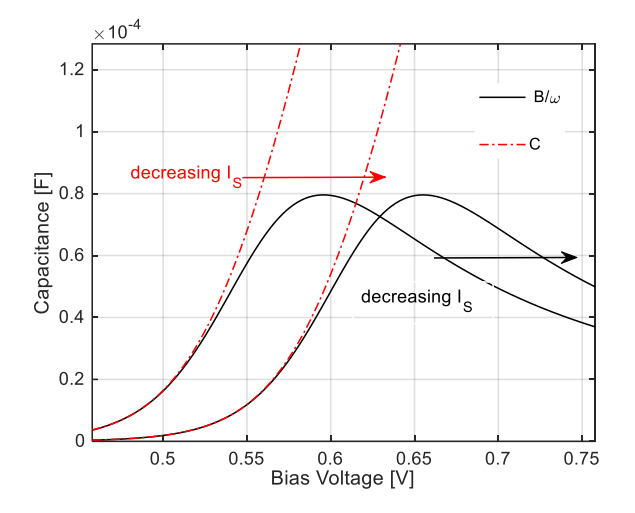

#### **Figura 7. Influenza del parametro I<sup>S</sup> su B/ω (linea continua) e su C (linea tratteggiata). Entrambe le curve si spostano verso sinistra all'aumentare di IS.**

Per trovare un'espressione analitica della posizione in tensione del picco, è possibile definire la tensione totale applicata al circuito di Fig. 5 come la somma della tensione sulla giunzione del diodo e della caduta di tensione sulla resistenza serie:

$$
V_{ext} = V + R_s I_s \exp\left(\frac{V}{nV_r}\right) \tag{24}
$$

Nel punto di massimo, la (25) può essere sostituita in (26)-(27), ottenendo la seguente equazione:

$$
\frac{1}{\omega R_s} = \frac{\tau}{V_r} \exp\left(\frac{V}{nV_r}\right) \tag{28}
$$

Da quest'ultima, è possibile trovare l'espressione della tensione sulla giunzione nel punto di massimo:

$$
V = nV_r \ln\left(\frac{V_r}{I_s R_s \omega \tau}\right) \tag{29}
$$

La tensione alla quale sia hai il picco, V<sub>P</sub>, è stata trovata sostituendo la relazione (31) nella (26):

$$
V_{P} = nV_{T} \ln \left( \frac{V_{T}}{I_{s} R_{s} \omega \tau} \right) + I_{s} R_{s} \exp \left( \ln \left( \frac{V_{T}}{I_{s} R_{s} \omega \tau} \right) \right)
$$
(30)

$$
V_r = nV_r \ln\left(\frac{V_r}{I_s R_s \omega \tau}\right) + \left(\frac{V_r}{\omega \tau}\right) = A \ln\left(\frac{B}{I_s R_s}\right) + B
$$
\n(31)

Dove

$$
A = nV_r; B = \frac{V_r}{\omega \tau}.
$$
\n(32)

Dal momento che I<sub>s</sub> dipende dalla concentrazione, N<sub>t</sub>, dei difetti all'interfaccia, allora anche B/ω dipende da  $N_t$ .

## <span id="page-14-0"></span>3.1 Realizzazione di un modello numerico in TCAD per l'analisi di capacità-tensione in polarizzazione diretta per la caratterizzazione della giunzione Schottky

Al fine di confermare l'affidabilità del modello e di investigare quantitativamente la dipendenza del termine B/ω dai difetti all'interfaccia è stato realizzato un modello mediante l'utilizzo di un simulatore numerico basato sui modelli fisici. Il simulatore scelto per la seguente analisi è l'ambiente Synopsys Sentaurus TCAD. Tale ambiente consente di descrivere dettagliatamente la struttura fisica del dispositivo sotto esame, rendendo possibile la scelta di numerosi parametri di modello. L'analisi svolta è bidimensionale, lo schematico è presentato in Fig. 8.

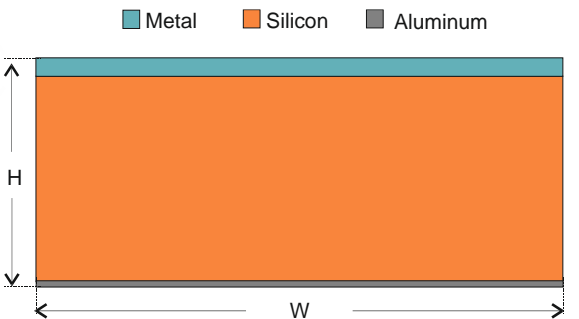

**Figura 8. Schematico della struttura TCAD. Lo strato superiore è in metallo, mentre il substrato è fatto di silicio drogato di tipo n, con N<sup>D</sup> = 5 · 10<sup>15</sup> cm-3 . Lo strato inferiore è fatto in alluminio. La dimensione W è pari a 1.4 μm, mentre l'altezza H è 10 μm.**

In ambiente TCAD, l'effetto dei difetti all'interfaccia tra due regioni può essere valutato assegnando le opportune condizioni al contorno. In particolare, l'effetto dei difetti all'interfaccia può essere studiato definendo la natura di tali difetti (donatori, accettori o cariche fisse) e la loro distribuzione (uniforme, gaussiana, quadrata, etc.).

Per ottenere un confronto equo tra risultati numerici e sperimentali, è stata effettuata un'analisi mixed mode AC a piccolo segnale. Per emulare l'impedenzimetro, una sorgente di tensione DC polarizza il dispositivo, mentre su di essa viene sovrapposta una tensione AC di piccola ampiezza, in modo da valutare (33) sul DUT.

In Fig. 9 sono mostrati i risultati ottenuti per la struttura di Fig. 8 quando non ci sono difetti alla giunzione MS (curva con i markers) e all'aumentare della concentrazione di carica fissa, uniformemente distribuita lungo l'interfaccia, Tab 2.

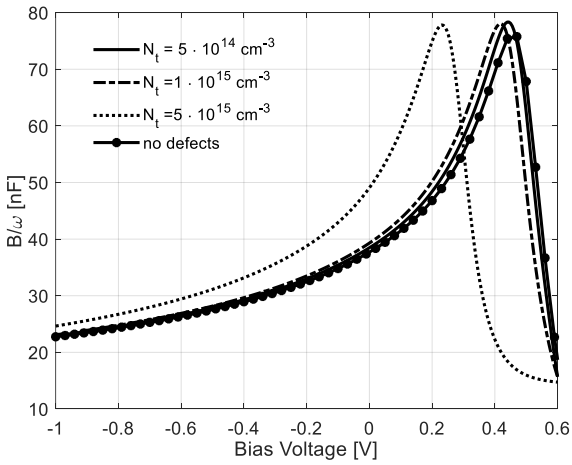

**Figura 9. Curve C-V numeriche ottenute dalla struttura di Fig.8. Una distribuzione di carica fissa di difetti è stata definita all'interfaccia MS. La struttura senza difetti è stata considerata anche e la capacità risultante è riportata come confronto (curva con i marker).**

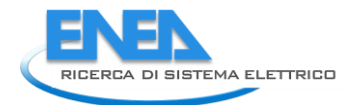

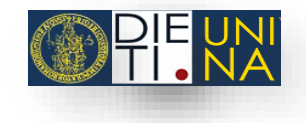

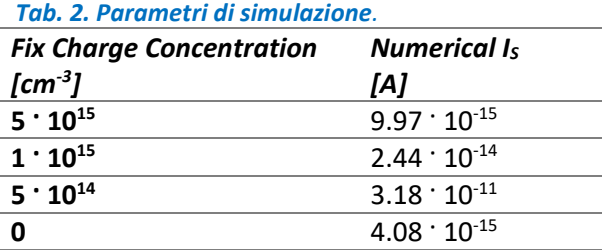

La posizione del picco è stata calcolata secondo la formula (33); i risultati sono riportati in Tab 3, mostrando un buon accordo per tutte le curve.

> *Tab. 3. Confronto tra la posizione del picco calcolata secondo la formula ricavata e la posizione estratta dalle curve numeriche, per tutti i casi considerati*

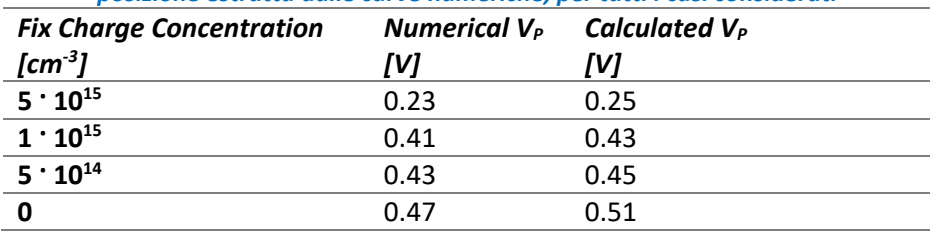

Si è giunti quindi a due conclusioni. La prima, il comportamento di B/ω coincide con quello previsto dalla (34) per una singola giunzione modellata come in Fig. 5.; la seconda, la presenza di difetti all'interfaccia sposta il picco della curva in accordo con la Fig. 9.

Se consideriamo i risultati ottenuti per una singola giunzione, abbiamo che il picco di capacità si sposta in tensione al variare della concentrazione di difetti alla giunzione MS. È ragionevole pensare che, se la distribuzione spaziale di difetti all'interfaccia non è uniforme, l'impedenza totale misurata è una combinazione delle impedenze generate dalle parti del dispositivo che si comportano in maniera differente. Per chiarire questo concetto, è stata realizzata la struttura presentata in Fig. 10 in ambiente Sentaurus TCAD. In tale struttura i difetti sono distribuiti in maniera disuniforme lungo l'interfaccia MS. In particolare, nella regione #1 (di larghezza 0.28 μm), la concentrazione di difetti N<sub>t</sub> è stata impostata pari a 5 · 10<sup>15</sup> cm<sup>-3</sup>, mentre nella regione #2 (di larghezza 1.12 μ) la N<sub>t</sub> è 5 · 10<sup>11</sup> cm<sup>-3</sup>. La capacità totale può essere valutata come il parallelo delle capacità dovute alle due regioni. Questa affermazione è stata confermata dall'analisi numerica, riportata in Fig. 11.

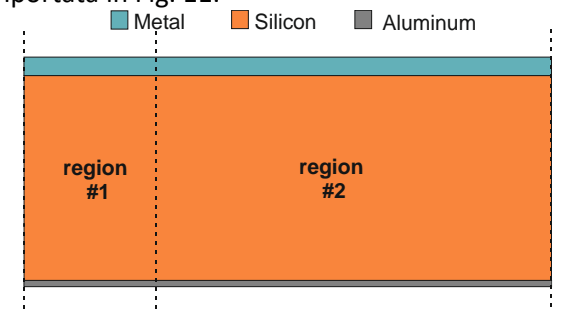

**Figura 10. Struttura realizzata in Sentaurus TCAD.**

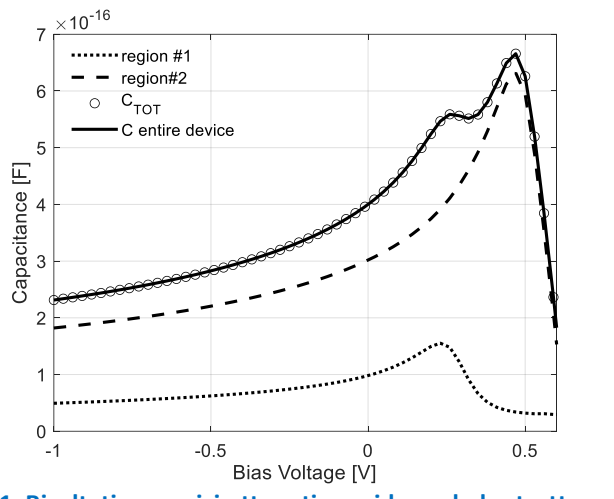

**Figura 11. Risultati numerici ottenuti considerando la struttura di Fig.10**

In Fig. 11, la linea punteggiata rappresenta la capacità quando solo la regione #1 è pressa in considerazione, mentre la linea tratteggiata è la capacità che deriva dalla regione #2. I picchi delle due curve si hanno per tensioni diverse. La capacità totale (marker) è esattamente uguale alla capacità dovuta all'intero dispositivo (linea continua). La capacità dovuta all'intero dispositivo può essere ricondotta al parallelo delle singole capacità, e quindi alla somma di queste, mostrando due picchi. In altre parole, quando si osservano picchi multipli nella capacità sperimentale ciò significa che vi è una distribuzione non uniforme di difetti all'interfaccia.

## <span id="page-16-0"></span>4 Risultati sperimentali

### <span id="page-16-1"></span>4.1 Determinazione della tipologia di contatto frontale più adatta per le celle solari basate sulla giunzione grafene/silicio

Gli strumenti di analisi precedentemente descritti sono stati applicati alla caratterizzazione delle celle solari basate sulla giunzione grafene/silicio realizzate presso l'ENEA.

Le celle considerate per questa analisi sono state realizzate secondo la seguente procedura. Uno strato di grafene (FLG- Few Layers Graphene) è stato accresciuto tramite CVD (Chemical Vapor Deposition) e poi trasferito tramite un supporto di cicloduodecano sul substrato di destinazione. Il substrato è costituito da silicio (con orientazione [100], drogaggio di tipo n e resistività 1 Ω cm), sul quale è termicamente accresciuto uno strato di diossido di silicio (SiO<sub>2</sub>) con spessore 300 nm. L'ossido viene rimosso in corrispondenza di quella che sarà l'area attiva della cella (giunzione grafene silicio), pari a 0.76 cm<sup>2</sup>. Il contatto sul retro del wafer di silicio è realizzato con alluminio (Al) evaporato. Due tipi di contatti frontali sono stati realizzati, la prima tipologia è quella classica in cui i contatti sono depositati in oro (Au), nella seconda invece i contatti sono realizzati attraverso una colla grafitica colloidale [\[11\]](#page-29-5).

Il setup di misura utilizzato per acquisire i dati d'impedenza consta di un impedenzimetro, 1260 Solartron Impedance Analyzer, connesso tramite GPIB al computer. L'intervallo di frequenza analizzato è [1 Hz, 63.5 kHz] con passo logaritmico mentre le tensioni DC considerate sono comprese nell'intervallo [-1 V, 0.5 V]. In Fig. 12 sono mostrati i diagrammi di Nyquist ottenuti dalla cella con i contatti in oro. Considerando tale figura, la prima cosa evidente è che la forma del Nyquist è molto distante da quella di una semicirconferenza, forma che si sarebbe ottenuta se solo la giunzione Schottky stesse dominando il comportamento AC della cella solare. Infatti, in una cella MS ideale avremmo solo un cappio RC. Ciò significa che l'impedenza misurata è il risultato di vari contributi provenienti dalle differenti interfacce presenti nel dispositivo.

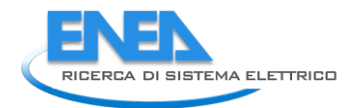

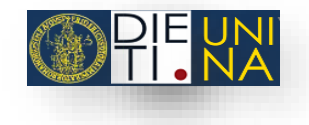

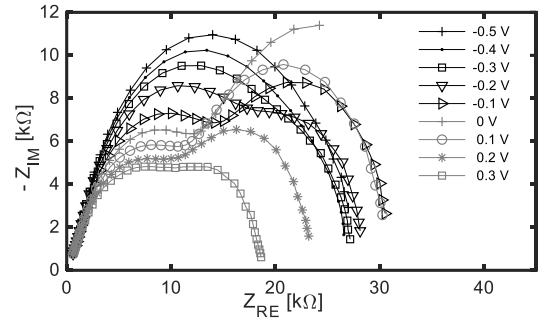

**Figura 12. Diagrammi di Nyquist ottenuti dalla cella solare in Au/Gr/Si/Al**

Adoperando la procedura automatica presentata in precedenza, è stato estratto il circuito equivalente di Fig.13 a partire dai dati sperimentali di Fig.4.

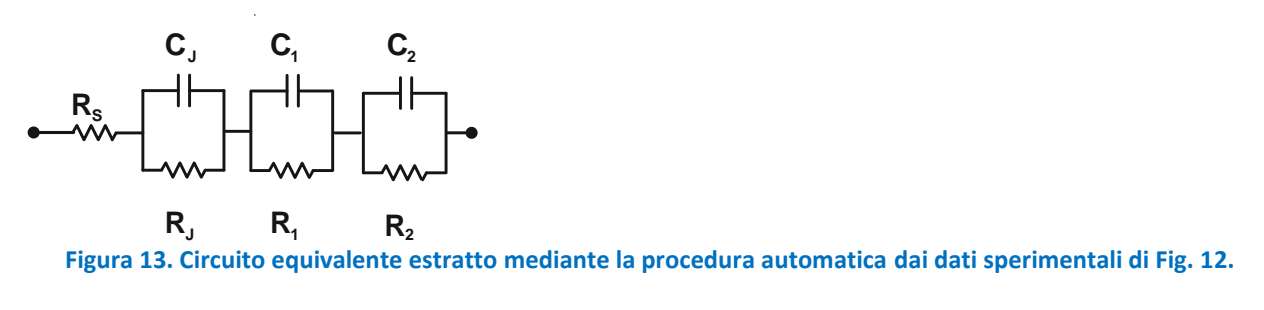

In Fig.14 e 15 sono riportati rispettivamente i confronti tra i dati sperimentali e quelli estratti dalla procedura della parte reale e di quella immaginaria dell'impedenza al variare della frequenza.

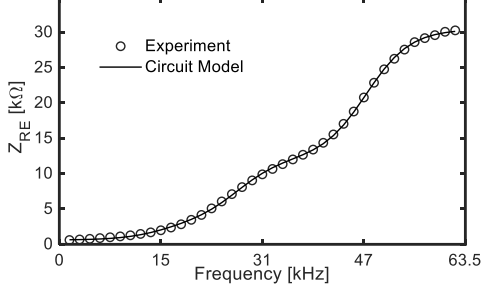

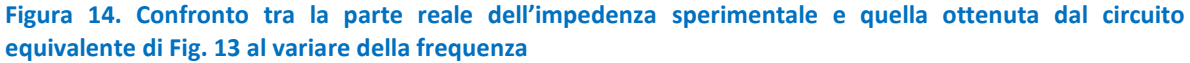

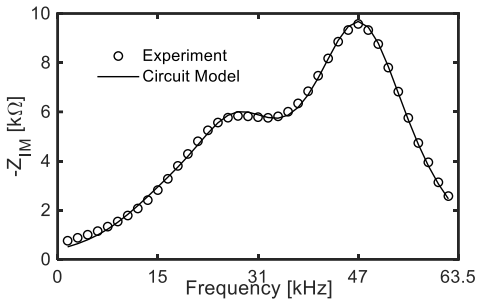

**Figura 15. Confronto tra la parte immaginaria dell'impedenza sperimentale e quella ottenuta dal circuito equivalente di Fig. 13 al variare della frequenza***.*

Come si può costatare dalle precedenti figure, vi è una sovrapposizione quasi perfetta tra dati sperimentali e modello circuitale, sia per la parte immaginaria che per quella reale dell'impedenza. Questo significa che la

configurazione circuitale estratta dalla procedura automatica costituita da 4 resistori e 3 capacitori è adatta a predire il comportamento dell'impedenza in tutto l'intervallo di frequenze e per tutte le tensioni DC considerate. Il confronto dei diagrammi di Nyquist per una tensione DC pari a 0.1 V è riportato in Fig.16, dimostrando un ottimo accordo tra dati sperimentali e modello circuitale.

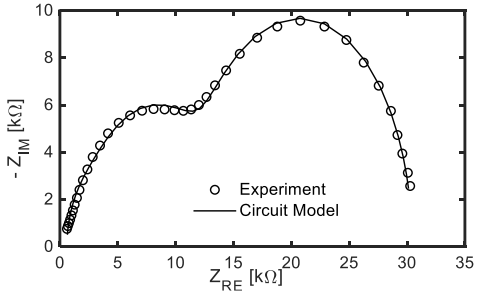

**Figura 16. Confronto tra i diagrammi di Nyquist ottenuto dalle misure sperimentali e quello derivante dal modello circuitale di Fig. 13.**

Gli ottimi risultati ottenuti per la tensione DC di 0.1 V rispecchiano la situazione che si ottiene per tutte le altre tensioni DC analizzate. Gli andamenti delle capacità e delle resistenze estratte al variare della tensione DC sono mostrati in Fig. 17 e 18.

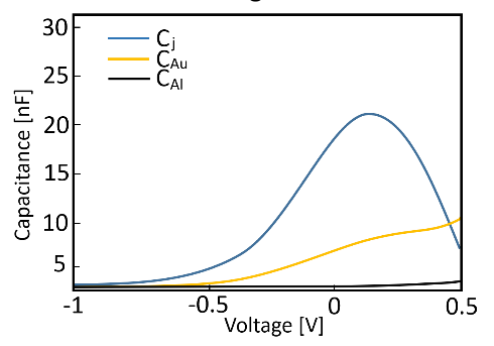

**Figura 17. Andamento delle capacità estratte dai dati sperimentali di Fig. 12 al variare della tensione di polarizzazione DC**

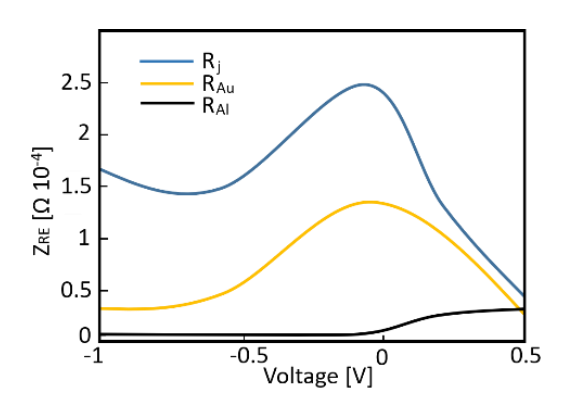

**Figura 18. Andamento delle resistenze estratte dai dati sperimentali di Fig. 12 al variare della tensione di polarizzazione DC.**

In Fig. 17, la capacità maggiore, C<sub>i</sub>, è dovuta all'interfaccia grafene-silicio, mentre le altre due capacità sono generate dall'interfaccia oro-grafene, CAU, e dall'interfaccia alluminio-silicio, CAI. Il contributo di capacità dovuto all'interfaccia oro-grafene non è distinguibile da quello dovuto all'interfaccia alluminio-silicio in principio. Tuttavia, il valore maggiore di capacità tra i due è imputabile all'interfaccia oro-grafene. Questa affermazione viene confermata se si osserva il comportamento delle corrispondenti resistenze, RAU, R<sub>i</sub>, RAI.

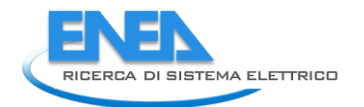

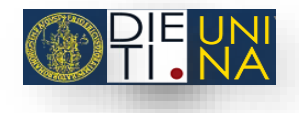

Infatti, è coerente la riduzione delle prime due resistenze per le tensioni di polarizzazione DC positive visto che si tratta di resistenze differenziali che tendono a diminuire se la giunzione inietta portatori. Invece la resistenza RAl aumenta leggermente quando la tensione di polarizzazione è positiva, dal momento che l'interfaccia alluminio-silicio è inversamente polarizzata in tale intervallo di tensioni DC. In Fig. 18 è anche evidente che la resistenza associata all'interfaccia oro-grafene è maggiore rispetto a quella dell'interfaccia alluminio-silicio.

La stessa analisi è stata effettuata anche sulla cella avente i contatti frontali in colla carbonica. I diagrammi di Nyquist ottenuti sono presentati in Fig.19. Per una maggiore chiarezza, i Nyquist ottenuti con una tensione DC positiva sono riportati nel riquadro della stessa figura. La prima cosa evidente è che il comportamento di tali diagrammi è molto simile a quello di una semicirconferenza, differentemente da quanto accadeva per Fig.4. questo andamento regolare è indicativo di un numero ridotto di cappi RC esistenti nel modello circuitale equivalente. Questa affermazione è confermata dalla procedura di estrazione automatica: solo un contributo capacitivo sta dominando il comportamento AC della cella solare, con un contributo marginale dell'interfaccia alluminio-silicio. Ciò significa che l'interfaccia grafite-grafene non crea una giunzione parassita, come accadeva nel caso dell'interfaccia oro-grafene [\[13\]](#page-30-2).

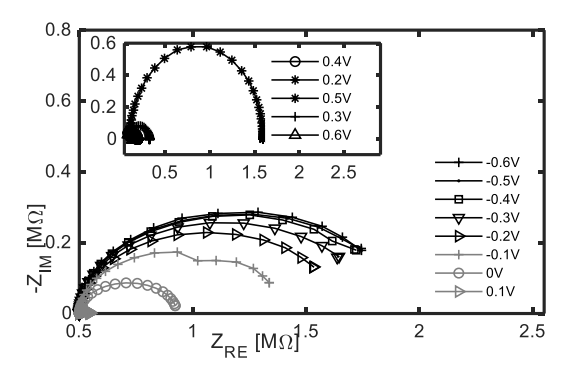

**Figura 19. Diagrammi di Nyquist ottenuti dalla cella in grafite/Gr/Si/Al.**

In Fig. 20 è riportato il modello circuitale estratto per la cella solare con i contatti frontali innovativi. Solo due capacità e tre resistenze sono necessarie per descrivere il comportamento della cella solare con i contatti frontali grafitici. Il confronto della parte reale e immaginaria dell'impedenza sperimentale e del modello sono mostrate in Fig. 21 e 22 per una tensione di polarizzazione pari a 0.2 V. L'ottima sovrapposizione è confermata dal confronto dei diagrammi di Nyquist, Fig. 23, e resta valida per tutte le altre tensioni DC considerate.

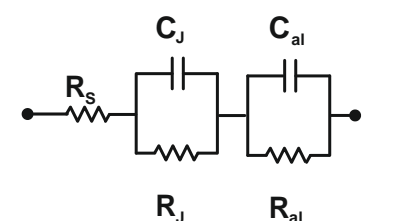

**Figura 20. Circuito equivalente estratto mediante la procedura automatica dai dati sperimentali di Fig. 11**

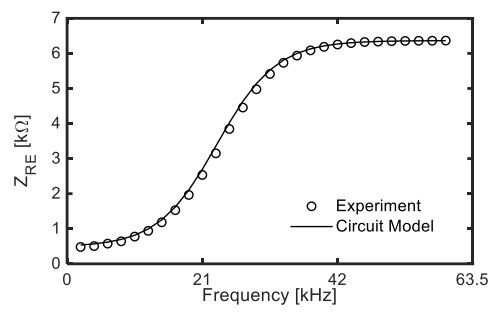

**Figura 21. Confronto tra la parte reale dell'impedenza sperimentale e quella ottenuta dal circuito equivalente di Fig. 20 al variare della frequenza.**

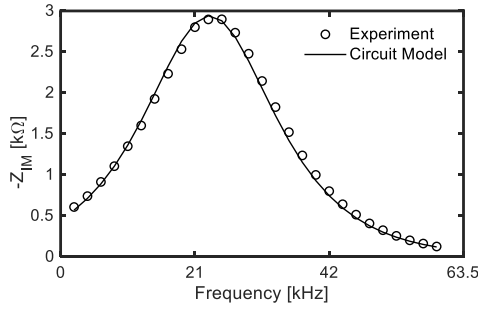

**Figura 22. Confronto tra la parte immaginaria dell'impedenza sperimentale e quella ottenuta dal circuito equivalente di Fig. 20 al variare della frequenza.**

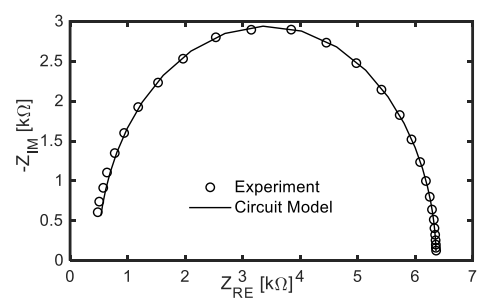

**Figura 23. Confronto tra il diagramma di Nyquist ottenuto dalle misure sperimentali, Fig.19, e quello derivante dal modello circuitale di Fig. 20**

## <span id="page-20-0"></span>*4.2* Determinazione della barriera e della funzione lavoro del grafene nelle celle solari basate sulla giunzione grafene-silicio

Effettuando l'estrazione del modello circuitale equivalente su tutti i dati di misura, è stato possibile separare il contributo della capacità di giunzione, a frequenza fissata. Il grafico C-V della giunzione Schottky sono riportati in Fig. 24.

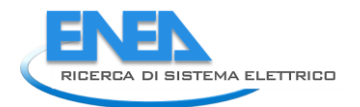

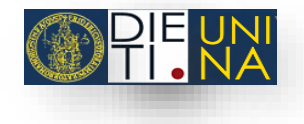

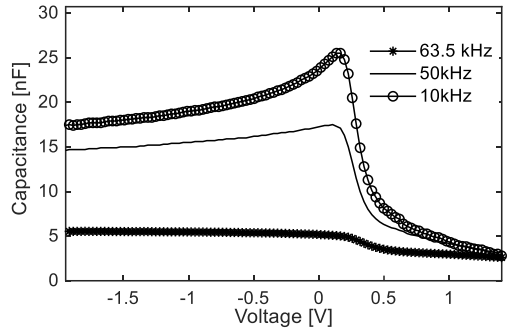

**Figura 24. Capacità in funzione della tensione di polarizzazione ottenuti per la cella solare con i contatti grafitici.**

Da queste curve si è derivato il potenziale di built-in, V<sub>bi</sub>, della giunzione mediante la seguente formula [\[12\]](#page-29-6):

$$
\frac{1}{C^2} = \frac{2}{(q\varepsilon_s N_D)} (V_{bi} - V). \tag{0.35}
$$

dove N<sub>D</sub> è la concentrazione del drogaggio e  $\varepsilon_{S}$  è la costante dielettrica del silicio.

Da tale formula, si evince che è conveniente visualizzare il grafico di  $1/C<sup>2</sup>$  al variare della tensione, Fig. 17, perché in tale rappresentazione l'intercetta con l'asse x rappresenta proprio il valore di V<sub>bi</sub>. Una volta ottenuto tale valore, si è calcolata l'altezza di barriera che si forma all'interfaccia Schottky mediante la seguente formula:

$$
\phi_B = V_{bi} + \frac{kT}{q} \ln \left( \frac{N_C}{N_D} \right) \tag{0.36}
$$

dove N<sub>D</sub> è noto.

In Fig. 25 è riportata l'altezza di barriera ottenuta mediante una interpolazione dei dati sperimentali con una linea retta. Sommando a tale valore l'affinità elettronica del silicio ( $\chi$  = 4.1 eV), si è derivato il valore della funzione lavoro (WF) del grafene. L'altezza di barriera ottenuta è pari a 0.7 eV, mentre la WF = 4.8 eV.

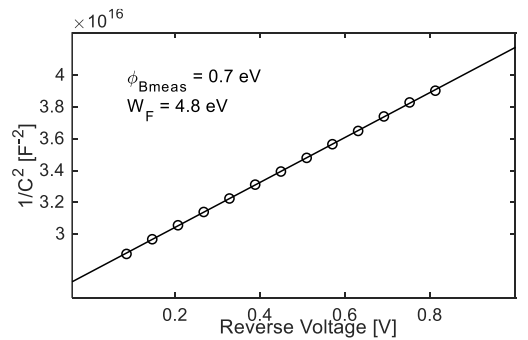

**Figura 25. Andamento di 1/C<sup>2</sup> al variare della tensione. I cerchi rappresentano i valori sperimentali mentre la linea è la retta interpolante.**

In tale analisi, si sono studiate e caratterizzate le celle solari in grafene-silicio mediante la spettroscopia d'impedenza. La procedura automatica di estrazione del modello circuitale equivalente è stata applicata ai dati sperimentali, consentendo di trovare un modello in grado di descrivere il comportamento delle celle solari a tutte le frequenze e per tutte le tensioni di polarizzazione considerate. Mediante tali modelli è stato possibile avere informazioni sia sull'interfaccia grafene-silicio che sulle proprietà dei contatti. In particolare, questo studio ha confermato che la nuova tipologia di contatto proposta da ENEA per le celle solari in grafene-silicio consente alla cella di avere prestazioni migliori rispetto alla tecnologia comunemente usata in oro. Dalla conoscenza della sola capacità associata all'interfaccia Schottky, è stata estratta l'altezza di barriera che si forma a tale interfaccia e la funzione lavoro del grafene [\[14\]](#page-30-3).

### <span id="page-22-0"></span>4.3 Determinazione della qualità della giunzione grafene-silicio

L'analisi esposta sullo studio della capacità in polarizzazione diretta è stata applicata a celle Schottky in grafene-silicio. Esse sono state ottenute trasferendo il grafene, accresciuto con CVD e drogato ad una temperatura di 100 °C, su un substrato di silicio drogato n, Fig 26. I contatti frontali sono stati realizzati con la colla grafitica mentre quelli sul retro sono stati ottenuti mediante evaporazione dell'alluminio. L' area totale attiva è di 4 cm<sup>2</sup>. La capacità è stata acquisita nell'intervallo di tensione di polarizzazione [- 1 V,1 V], considerando le frequenze da 1 kHz a 7 kHz con passo 1 kHz. L'ampiezza della tensione AC è stata impostata a 10 mV. I risultati sono presentati in Fig. 27.

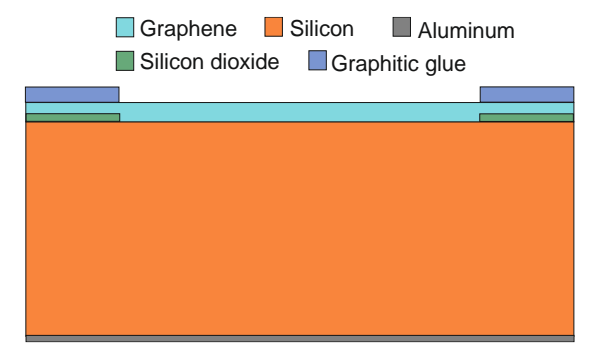

**Figura 26. Cella solare in esame. Il substrato è drogato d tipo n, con**  $N_p = 5 \cdot 10^{15}$  **cm<sup>-3</sup>** 

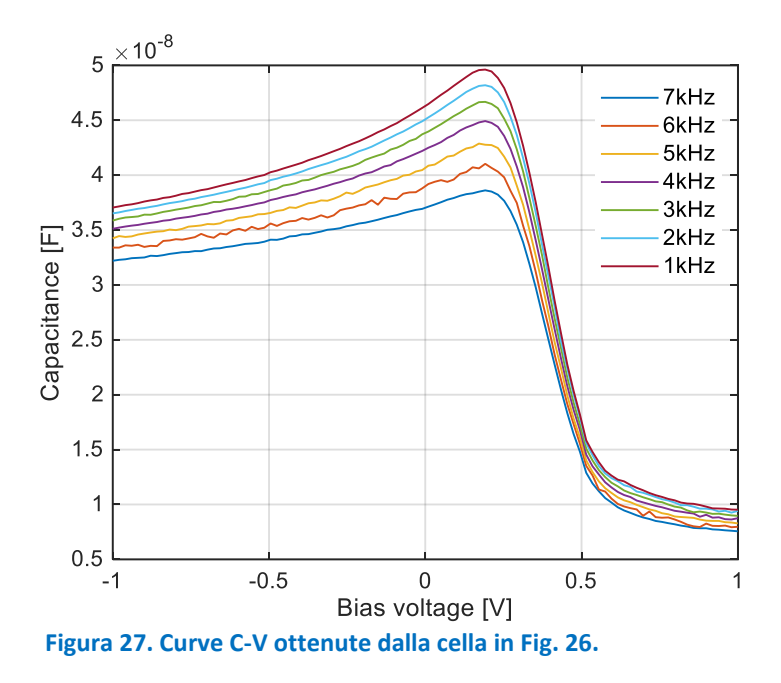

L'andamento in Fig. 27 è pienamente predetto dal modello sviluppato, nel caso di interfaccia con proprietà uniformi. Nella regione di polarizzazione inversa ( tensione minore di zero), il comportamento della capacità aumenta secondo il trend di Cj, che varia al variare della regione di svuotamento, come detto in precedenza. Quando la tensione cresce e diventa positiva il comportamento di  $C_i$  non cambia, ma diventa predominante l'andamento di  $C_d$  e la capacità totale C segue tale andamento, iniziando a decrescere.

Una diversa tipologia di celle Schottky in grafene-silicio è stata poi analizzata. Tale cella si discosta dalla cella di Fig. 26 in quanto il grafene non è esposto a nessun tipo di drogaggio prima di essere trasferito sul substrato di destinazione. Tale cella è stata sottoposta alla stessa procedura di misura di Fig. 27, i risultati sono presentati in Fig. 28.

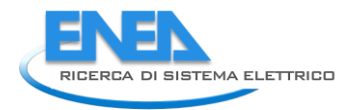

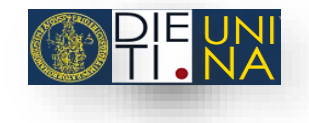

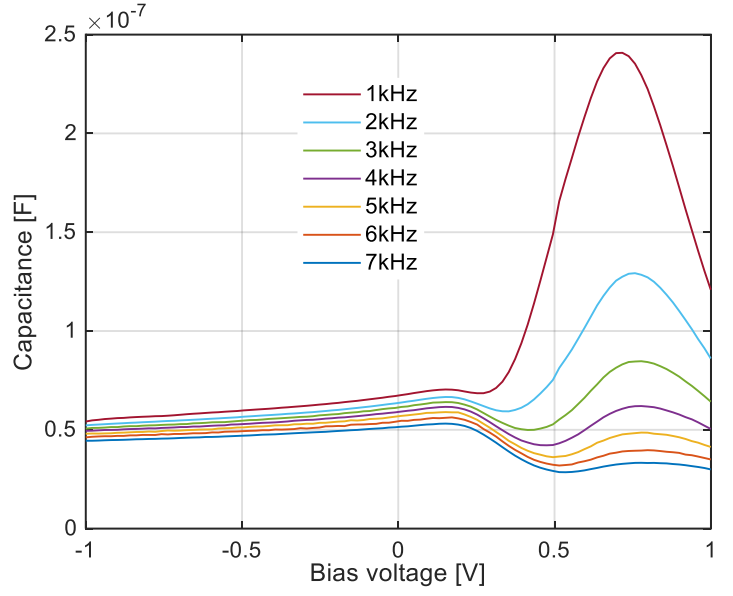

**Figura 28. Curve C-V ottenute da una cella Schottky in grafene-silicio.**

Il comportamento delle capacità in Fig. 25 segue, invece, il modello sviluppato in precedenza nel caso di interfacci non uniforme. Al fine di interpretare i risultati di Fig. 25 è stato adoperato il modello numerico presentato in precedenza, creato in ambiente Sentaurus. Tale modello è stato calibrato sui dati sperimentali. La misura in Fig. 29 è stata ottenuta a frequenza f = 1 kHz, mentre la tensione di polarizzazione è stata variata da -0.5 V to 1.5 V. Si evince da tale misura che la capacità presenta un picco più prominente alla tensione  $V_{P2}$  = 0.68 V e un altro picco di altezza minore alla tensione V<sub>P1</sub>= 0.18 V. I risultati dell'analisi sopra esposta consentono di dire che tale comportamento della capacità implica l'esistenza di difetti localizzati all'interfaccia grafene-silicio.

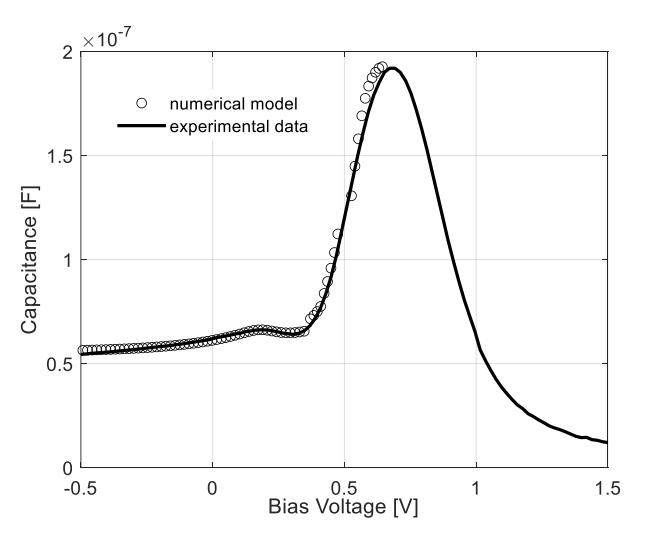

**Figura 29. Curva C-V ottenuta sperimentalmente (linea ) e numericamente (markers).**

La calibrazione del modello numerico ha reso possibile la quantificazione della concentrazione di difetti e la loro distribuzione spaziale. Una procedura automatica è stata realizzata in ambiente Senturus per modificare i parametri dell'interfaccia della struttura in modo tale che la capacità numerica sia corrispondente a quella sperimentale. Tale procedura effettua una partizione del dispositivo in due zone distinte e assegna una carica fissa a ognuna di esse. Variando simultaneamente sia il rapporto tra le due zone che la concentrazione di difetti in ognuna di esse, è stato possibile trovare la miglior corrispondenza tra risultati numerici e sperimentali, come riportato in Fig. 29. L'analisi numerica ha consentito di identificare la presenza di carica fissa negativa pari a N<sub>t</sub> = 2.3 · 10<sup>15</sup> cm<sup>-3</sup> concentrata in un'area di circa 0.3 cm<sup>2</sup>, correlata al picco che si ha per  $V_{P2}$  = 0.68 V, mentre nella rimante parte la concentrazione di carica fissa è N<sub>t</sub> = 6 · 10<sup>15</sup> cm<sup>-3</sup>ed è responsabile del picco presente a  $V_{P1}$  = 0.18 V.

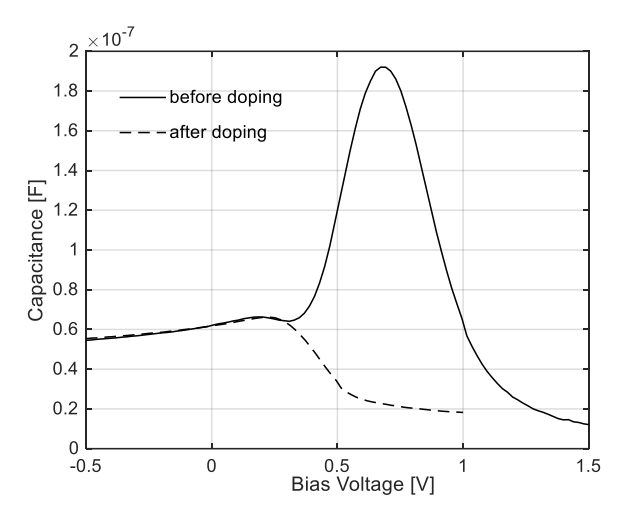

**Figura 30. Curve C-V sperimentali ottenute prima e dopo il drogaggio con HNO3.**

Successivamente il dispositivo è stato esposto a vapori di HNO<sub>3</sub>. La curva C-V ottenuta dopo tale esposizione è riportata in Fig. 30 dove vi è il confronto con il caso precedente al drogaggio. Il drogaggio è stato ottenuto riscaldando la cella a una temperatura di 180°C per 6 minuti. Dopo essere stata riscaldata, la cella è stata esposta dal lato del grafene ai vapori di acido HNO<sub>3</sub> (65%) per 5 minuti. Come si vede da Fig. 30, il picco più alto scompare completamente. Dopo la procedura di drogaggio, la carica fissa rimanente è pari  $N_t = 4 \cdot 10^{15}$  cm<sup>-3</sup> e tale concentrazione è uniforme su tutta l'interfaccia grafene-silicio.

Questo risultato è di grande importanza. Conferma l'efficacia dell'acido HNO<sub>3</sub> come trattamento passivante che riduce la concentrazione di carica intrappolata e afferma anche l'analisi della capacità in polarizzazione diretta come tecnica efficace per l'individuazione di distribuzioni anomale di difetti all'interfaccia.

#### <span id="page-24-0"></span>4.4 Analisi della degradazione delle celle solari a perovskite con diversi ETL

Le celle solari a perovskite con architettura di tipo n-i-p sono realizzate utilizzando due diversi ETL (Electron Transport Layer): SnO<sub>2</sub> e SnO<sub>2</sub> con *nanoflake* di grafene, G-SnO<sub>2</sub>, (dettagli sulle condizioni sperimentali utilizzate per la realizzazione delle celle sono disponibili nel Report RdS/PTR(2021)/314). Gli spettri di impedenza sono stati acquisiti impostando una scansione logaritmica in frequenza da 1 MHz a 100 mHz, mentre la tensione di polarizzazione è stata variata da – 0.2 V a 1 V e l'ampiezza del segnale AC è stata impostata a 100 mV. I diagrammi di Nyquist ottenuti per una tensione di polarizzazione pari a 0.4 V da una cella con G-SnO<sub>2</sub> (cella #1) e una solo con SnO<sub>2</sub> (cella #2) sono riportati, rispettivamente, in Fig 31 e Fig.32.

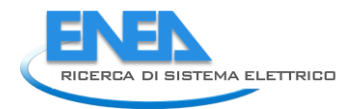

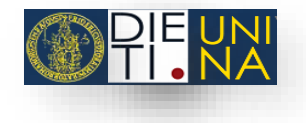

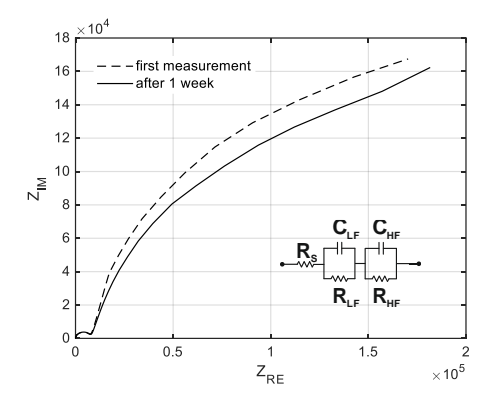

**Figura 31.Diagramma di Nyquist plot ottenuto da una cella con ETL realizzato in G-SnO<sup>2</sup> con una tensione di polarizzazione di 0.4 V, subito dopo la fabbricazione (linea tratteggiata) e dopo una settimana (linea continua).**

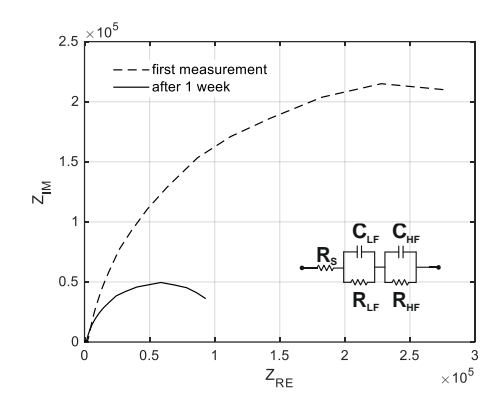

**Figura 32. Diagramma di Nyquist plot ottenuto da una cella con ETL realizzato in SnO<sup>2</sup> con una tensione di polarizzazione di 0.4 V, subito dopo la fabbricazione (linea tratteggiata) e dopo una settimana (linea continua).**

In ciascuno dei due grafici riportati, sono presentate due curve: una acquisita subito dopo la fabbricazione della cella (linea tratteggiata) e l'altra ottenuta dopo una settimana (linea continua). Da Fig.31 è possibile notare che il comportamento della cella #1 non si modifica nel tempo. La circonferenza con raggio maggiore corrisponde all'intervallo delle medio-basse frequenze (in questo caso tale intervallo è [700 Hz,100 mHz]), mentre la circonferenza di raggio minore è associata alle alte frequenze, un ingrandimento di tale zona è presentato in Fig.33. Il circuito equivalente estratto mediante la procedura sviluppata è presentato in Fig. 31. Esso è costituito da due cappi RC e una resistenza serie. Entrambi i cappi non mutano il proprio comportamento nel tempo considerato. La stessa analisi è stata fatta sui dati sperimentali ottenuti da cella #2, Fig.32.

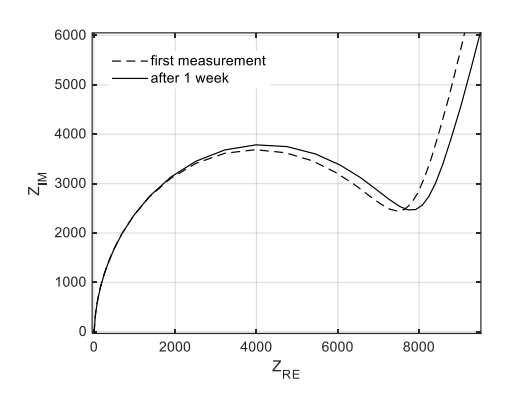

**Figura 33. Zoom alle alte frequenze del diagramma di Nyquist plot ottenuto da una cella con ETL realizzato in G-SnO<sup>2</sup> con una tensione di polarizzazione di 0.4 V, subito dopo la fabbricazione (linea tratteggiata) e dopo una settimana (linea continua).**

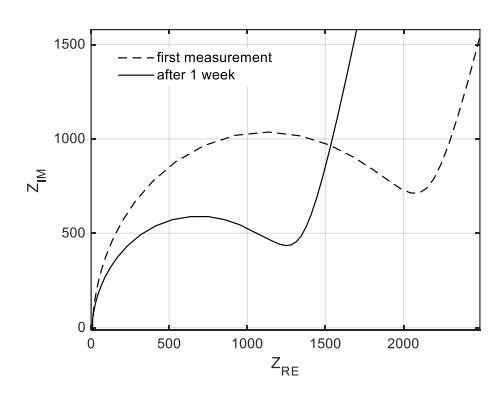

**Figura 34. Zoom alle alte frequenze del diagramma di Nyquist plot ottenuto da una cella con ETL realizzato in SnO<sup>2</sup> con una tensione di polarizzazione di 0.4 V, subito dopo la fabbricazione (linea tratteggiata) e dopo una settimana (linea continua).**

Anche in questo caso è possibile riconoscere due semicirconferenze nel diagramma di Nyquist (in Fig. 34 è ingrandito il comportamento ad alta frequenza), il che significa che il circuito equivalente è costituito, anche in questo caso, da due cappi RC e una resistenza serie. A differenza di quanto accadeva per la cella #1, il comportamento di cella #2 appare chiaramente diverso nel tempo. La circonferenza alle medio-basse frequenze si riduce drasticamente col tempo. Tale riduzione è apprezzabile anche alle alte frequenze. Questo comportamento suggerisce che le prestazioni della cella #2 si modificano notevolmente col tempo. Ogni cappio RC è identificato da una costante di tempo, associata ai fenomeni fisici in atto nella struttura studiata. Le costanti di tempo estratte per cella #1 e cella #2 sono riportate in tabella, Tab. 4. Per la cella #1 le costanti di tempo τ<sub>ιF</sub> e τ<sub>ΗF</sub> restano invariate, mentre esse si riducono drasticamente per cella #2. Dopo una settimana, R<sub>HF</sub> si riduce, τ<sub>HF</sub> anche cambia e in particolare diventa più piccola. La stessa considerazione si può applicare a τ LF. Questi risultati suggeriscono che i meccanismi di ricombinazione esistenti sia in bassa che in alta frequenza diventano più evidenti col passare del tempo. Questa analisi consente di affermare che drogare l'ossido di stagno con il grafene migliora sia l'efficienza di raccolta dei portatori liberi che la stabilità della cella solare.

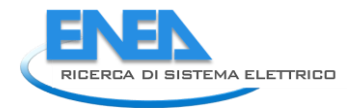

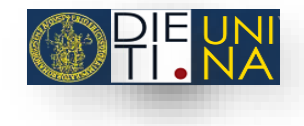

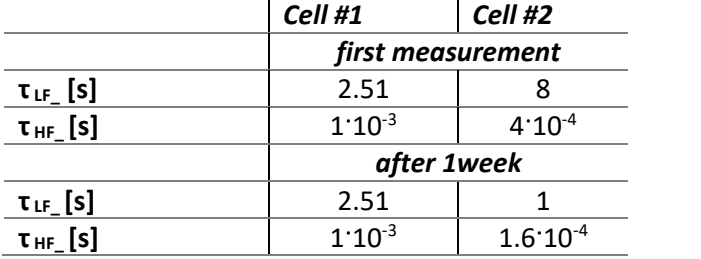

#### **Tab. 4. Costanti di tempo ottenute dalle misure di spettroscopia d'impedenza.**

Questi risultati ottenuti dall'analisi dei dati di spettroscopia d'impedenza sono stati confermati dai dati sperimentali collezionati misurando la caratteristica I-V delle celle#1 e #2 al buio. Tali misure sono state ottenute usando un Keithley 236 Source Meter Unit. La tensione è stata variata da -0.5 V a 1.5 V con un passo di 5 mV. Ogni punto è stato acquisito dopo un tempo pari a 300 ms. Le curve misurate sono riportate in Fig. 35 e Fig. 36 rispettivamente per cella #1 e cella #2. Per ogni campione la caratteristica I-V è stata misurata sia subito dopo la fabbricazione che dopo un tempo pari a 1 settimana. Tipicamente, in polarizzazione diretta per tensioni basse, la curva ha una forma dovuta principalmente alla resistenza shunt ed ai meccanismi di ricombinazione. Invece per tensioni di polarizzazione diretta alte, la corrente è influenzata principalmente dalla resistenza serie. Confrontando le curve I-V acquisite in tempi diversi per entrambe le celle solari, è possibile affermare che la cella #1 presenta una caratteristica I-V più stabile rispetto a cella #2. In particolare, la curva I-V di cella #2 si modifica al passare del tempo, specialmente nella regione di bassa polarizzazione diretta, Fig. 36. Le due curve tendono invece a sovrapporsi per tensioni maggiori (0.9 V). Questo comportamento suggerisce che sono i fenomeni visibili a basse tensioni di polarizzazione a modificarsi nel tempo, mentre gli altri meccanismi restano invariati. Come già detto, i fattori predominanti alle basse tensioni di polarizzazione sono la resistenza shunt e i processi di ricombinazione. La resistenza shunt si può identificare facilmente in quanto essa comporta una pendenza simmetrica della curva nell'intorno dell'origine. Visto che il comportamento delle curve I-V non è completamente simmetrico per i casi considerati, è possibile affermare che sono i meccanismi di ricombinazione a dominare nella cella #2, dove l'ETL è formato solo da ossido di stagno. Quindi i dati provenienti dalle curve I-V confermano l'analisi risultante dalla IS. Inserire delle "nanoplatelets" di grafene nell'ossido di stagno comporta degli effetti benefici sulla degradazione delle celle PSC, inibendo l'aumento dei meccanismi di ricombinazione all'interfaccia perovskite/ETL.

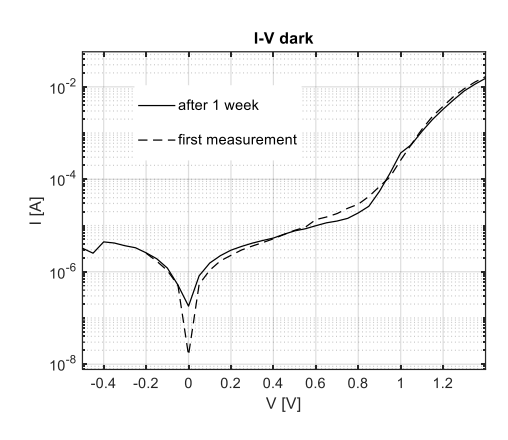

**Figura 35. Curva I-V relativa a cella #1**

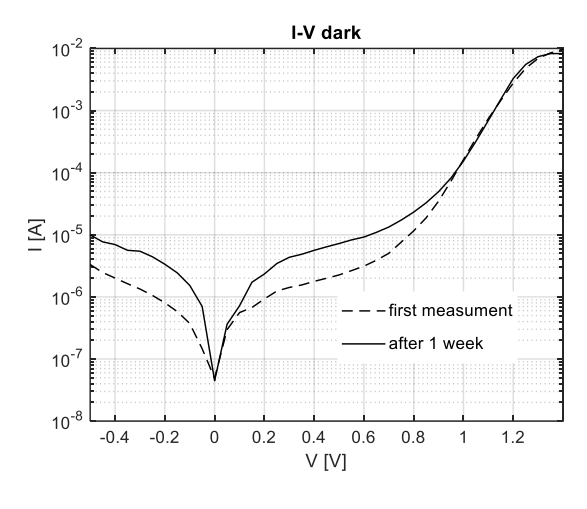

**Figura 36. Curva I-V relativa a cella #2**

## <span id="page-28-0"></span>5 Conclusioni

Lo studio illustrato nel presente lavoro ha dato la possibilità di determinare importanti parametri relativi alle interfacce esistenti nelle celle solari. La procedura automatica sviluppata per l'elaborazione degli spettri d'impedenza ha permesso l'estrazione della configurazione circuitale più adatta a descrivere il comportamento AC della cella solare in esame. Mediante l'utilizzo di tale procedura è stato possibile identificare la tipologia di contatto frontale più adeguata alle celle Schottky in grafene-silicio. In particolare, la nuova tecnologia studiata per i contatti frontali, realizzata mediante colla grafitica colloidale, è più consona alle celle Schottky in grafene-silicio in quanto essa non crea una giunzione parassita, come avviene invece per i contatti tradizionali realizzati in oro. I modelli analitici sviluppati hanno consentito di estrarre la barriera di potenziale tra il grafene ed il silicio sul quale esso viene depositato. È stata poi valutata anche la funzione lavoro del grafene. A partire dalle misure C-Veffettuate a diverse frequenze e grazie al modello numerico sviluppato per l'analisi della capacità in polarizzazione diretta, è stato possibile investigare la qualità della giunzione grafene-silicio. In dettaglio, abbiamo caratterizzato la giunzione grafene-silicio estraendo la concentrazione degli stati di difetto all'interfaccia e la loro distribuzione spaziale. Questo ultimo caso ha consentito anche la validazione qualitativa e quantitativa del processo di doping molecolare del grafene quale procedimento per uniformare l'interfaccia grafene-silicio. L'analisi degli spettri d'impedenza ha consentito anche lo studio di ETL diversi nelle celle in perovskite. In particolare, mediante il monitoraggio della degradazione nel tempo degli spettri d'impedenza, è stato valutato l'effetto dell'inserimento di

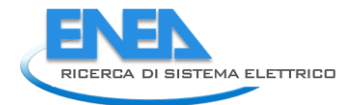

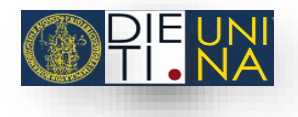

"nanoplatetes" di grafene nell'ossido di stagno. L'analisi IS ha permesso di affermare che tale modifica all'ETL consente di avere dei benefici sulla degradazione delle celle PSC, inibendo l'aumentare dei meccanismi di ricombinazione all'interfaccia perovskite/ETL.

# <span id="page-29-0"></span>6 Riferimenti bibliografici

- <span id="page-29-1"></span>1. Macdonald, J. Ross. "Impedance spectroscopy." *Annals of biomedical engineering* 20.3 (1992): 289- 305.
- <span id="page-29-2"></span>2. Wang, Qing, Jacques-E. Moser, and Michael Grätzel. "Electrochemical impedance spectroscopic analysis of dye-sensitized solar cells." The Journal of Physical Chemistry B 109.31 (2005): 14945- 14953.
- 3. Bisquert, Juan, et al. "Band unpinning and photovoltaic model for P3HT: PCBM organic bulk heterojunctions under illumination." Chemical Physics Letters 465.1-3 (2008): 57-62.
- 4. Crain, D. J., J. P. Zheng, and D. Roy. "Electrochemical examination of core–shell mediated Li+ transport in Li4Ti5O12 anodes of lithium-ion batteries." Solid State Ionics 240 (2013): 10-18.
- 5. Zheng JP, Goonetilleke PC, Pettit CM, Roy D. Probing the electrochemical double layer of an ionic liquid using voltammetry and impedance spectroscopy: a comparative study of carbon nanotube and glassy carbon electrodes in [EMIM](+)[EtSO(4)](-). Talanta. 2010 May 15;81(3):1045-55. doi: 10.1016/j.talanta.2010.01.059. Epub 2010 Feb 4. PMID: 20298892.
- 6. Proskuryakov, Y. Y., et al. "Impedance spectroscopy of unetched CdTe/CdS solar cells—equivalent circuit analysis." Journal of applied physics 102.2 (2007): 024504.
- 7. R. Anil Kumar, M.S. Suresh, J. Nagaraju, GaAs/Ge solar cell AC parameters under illumination,Solar Energy, Volume 76, Issue 4, 2004,Pages 417-421,ISSN 0038-092X, https://doi.org/10.1016/j.solener.2003.10.004.(http://www.sciencedirect.com/science/article/pii/S 0038092X03004237)
- 8. Bayhan, Habibe, and A. Sertap Kavasoğlu. "Study of CdS/Cu (In, Ga) Se2 heterojunction interface using admittance and impedance spectroscopy." Solar Energy 80.9 (2006): 1160-1164.
- <span id="page-29-3"></span>9. Raniero, L., et al. "Study of nanostructured/amorphous silicon solar cell by impedance spectroscopy technique." Journal of non-crystalline solids 352.9-20 (2006): 1880-1883.
- <span id="page-29-4"></span>10. Matacena, Ilaria, et al. "Forward bias capacitance investigation as a powerful tool to monitor graphene/silicon interfaces." *Solar Energy* 226 (2021): 1-8.
- <span id="page-29-5"></span>11. Lancellotti, L., et al. "Graphene-on-Silicon solar cells with graphite contacts." 2019 International Conference on Clean Electrical Power (ICCEP). IEEE, 2019.
- <span id="page-29-6"></span>12. Schroder, D.K. Semiconductor Material and Device Characterization; John Wiley & Sons: New York,USA, 2015.
- <span id="page-30-2"></span>13. Matacena, Ilaria, et al. "Impedance spectroscopy for the characterization of the all-carbon graphenebased solar cell." Energies 13.8 (2020): 1908.
- <span id="page-30-3"></span>14. Matacena, Ilaria, et al. "Impedance spectroscopy characterization of a graphene-based solar cell with improved contacts." ELECTRIMACS 2019. Springer, Cham, 2020. 363-373.

## <span id="page-30-0"></span>7 Abbreviazioni ed acronimi

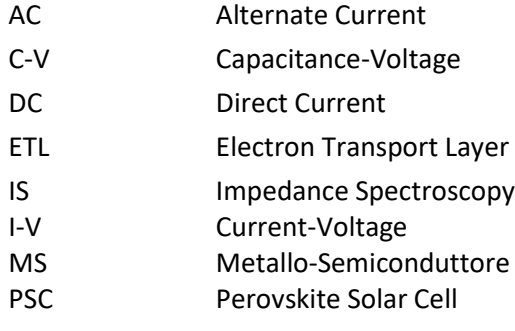

## <span id="page-30-1"></span>Appendice

Il gruppo di ricerca sui dispositivi e sistemi fotovoltaici, operante presso il Dipartimento di Ingegneria Elettrica e delle tecnologie dell'Informazione e coordinato dal Prof. Santolo Daliento, possiede una consolidata e documentata esperienza sula modellistica e caratterizzazione dei dispositivi, dei materiali e dei processi per applicazioni fotovoltaiche. Negli anni recenti le attività le attività di ricerca sono state incentrate soprattutto sulla estrazione dei parametri parassiti delle celle solari (con particolare riferimento ai dispositivi a film sottile e multigiunzione), sulla caratterizzazione delle interfacce e sulla modellistica elettrotermica dei dispositivi , nonché sui sistemi di monitoraggio remoto per caratterizzazione outdoor. In tale contesto sono stati sviluppati modelli analitici e numerici che, unitamente a tecniche di caratterizzazione avanzate, hanno consentito di comprendere alcuni dei principali meccanismi di degrado delle prestazioni nei dispositivi fotovoltaici.

Le attività del gruppo sono supportate dalle apparecchiature disponibili in vari laboratori di ricerca, tra cui il laboratorio di optoelettronica (laser, spettrofotometro, termografia lock-in), il laboratorio di caratterizzazione elettrica (probing station, impedence analyzer, criostato ad elio) ed il laboratorio di elettronica di potenza (ambiente di sviluppo hardware D-space). E' inoltre disponibile un campo fotovoltaico di test e diverse facilities tecnologiche, quali forni per trattamenti termici fino a 1000°C (ATV PEO), camera bianca per fotolitografia, macchine per deposizione sputtering e da evaporazione. Il gruppo è inoltre in grado di sviluppare ed autocostruire hardware dedicati all'acquisizione di misure sia sui dispositivi che sui grandi sistemi fotovltaici. Infine, il gruppo dispone di tutti i più avanzati ambienti di sviluppo per la progettazione dei dispositivi elettronici (Sentaurus TCAD, Medici, ATLAS).